# 変数選択手法っていろいろあるけど何を使えばいいの?

# 明治大学 理工学部 応用化学科 専任講師 金子 弘昌<br>-

2017年5月16日 (火) 第5回ケモインフォマティクス若手の会@渋谷ヒカリエ

### 自己紹介

# ✓明治大学 応用化学科 応用化学科 専任講師 金子 弘昌<br>- ・データルヴエヴ研空室

- •● データ化学工学研究室
- 部屋: 第二校舎D館D409
- E-mail: <u>hkaneko@meiji.ac.jp</u>
- Tel: 044-934-7197

#### ✔生年月日

- 1985年1月9日 (32歳)
- 同い年の芸能人
	- ▄▕<del>▗</del>▞*▃*▕▞</sub>▕▎▏▏/ヽ▎▎▎ 綾瀬はるか、松⼭ケンイチ、松下奈緒、TAKAHIRO、木村カエラ、速水もこみち、島袋寛子 など<br>-

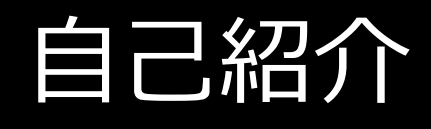

#### 出身地

- 栃木県足利市
	- *<*/\l ///\/\/\ <mark>- あしかがフラワーパーク</mark>
	- 足利学校
	- 灬–—— <mark>- 相田みつを</mark>
	- ⁃ココ・ファーム・ワイナリー

趣味

- ソフトテニス
- $\bullet$   $\sim$   $\sim$   $\sim$   $\sim$   $\sim$   $\sim$   $\sim$ ジョギング
- 読書 (マンガ含む)

● 妻1人、 娘1人の3人家族

• 映画鑑賞

家族

✔経歴

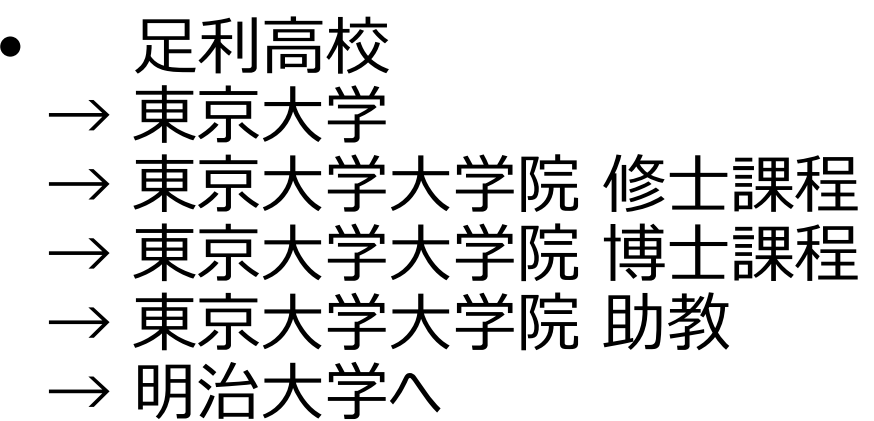

2

#### QSPR・QSAR $\mathsf R$

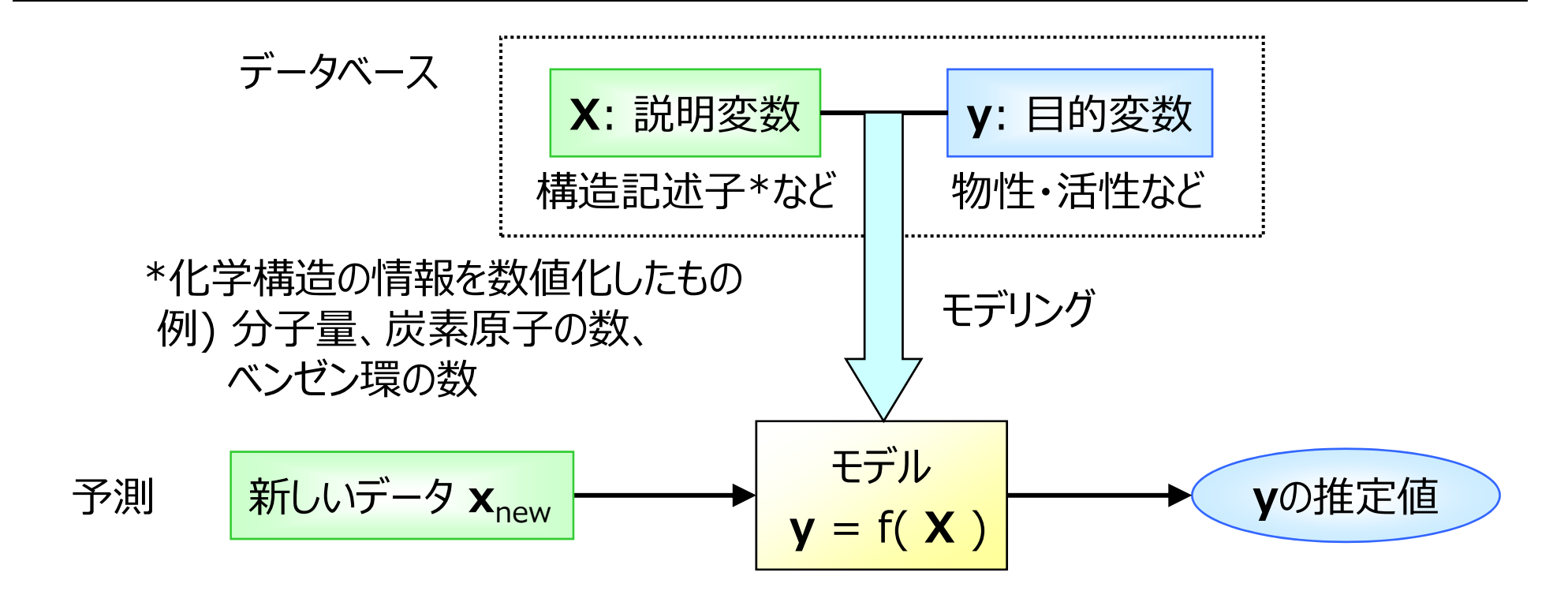

例) **X**: 2変数 データ数: 3**y** $\mathbf{x}_1$   $\mathbf{x}_2$ 回帰モデル 線形モデルデータ11 25.1 $\vert \hspace{-0.2em} \vert$ **y** =  $\mathbf{x}_1$  + 2 $\mathbf{x}_2$  + 誤差 データ22 13.9 データ33 39.2

### エクセルのファイルだとデータはこんな感じ

y

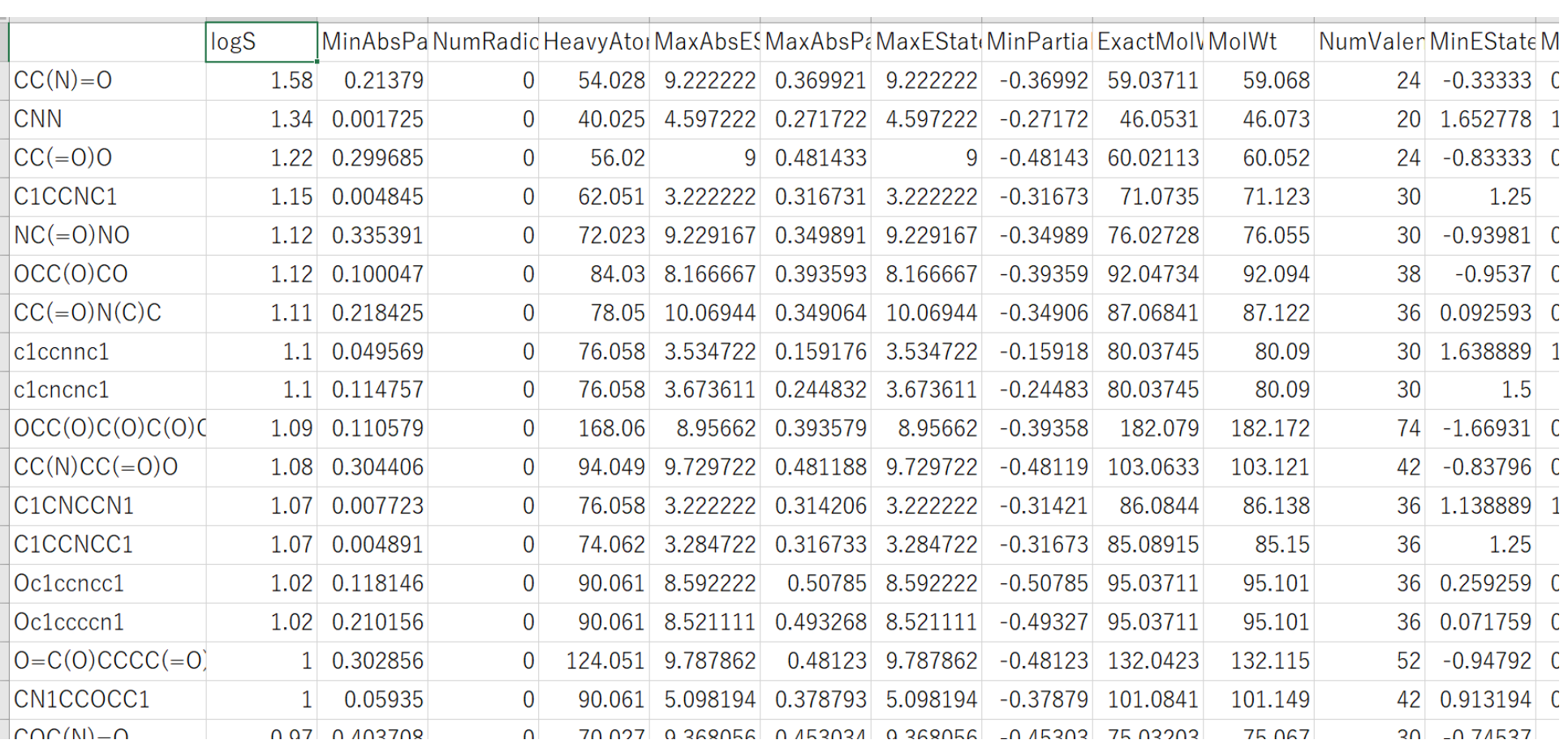

 $\chi$ 

<mark>http://datachemeng.wp.xdomain.jp/pythonassignment/</mark> からダウンロード可能

 $\boldsymbol{\Delta}$ 

### 回帰モデルの推定性能を上げたい!

構造記述⼦の選択 (変数選択 )

- ノイズ・雑音のようか変数を削 ノイズ・雑音のような変数を削除することでモデルの推定性能向上
- 単純に変数の数を減らしたい人もいる

外れサンプルの削除

オーバーフィッティング、アンダーフィッティングの解消

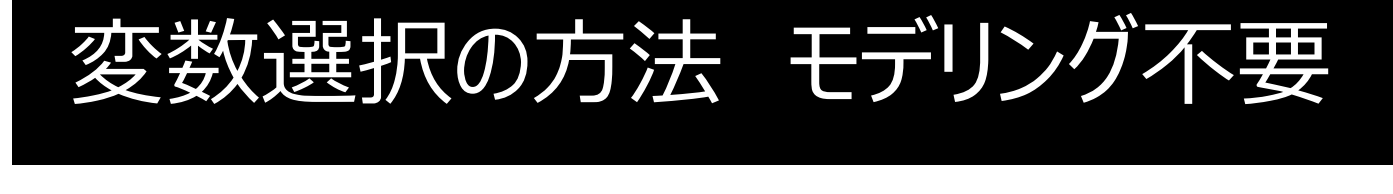

#### ランダムに選択

✔似ている変数の組の1つを削除

• 相関係数の高い (0.9, 0.99とか以上の) 変数の組の 1 つを<br>- 削除 削除

6

# 変数選択の方法 モデリング必要

#### PLS-β

• PI PLS(Partial Least Squares)の標準回帰係数の絶対値の小さい変数を削除

7

- $VPLS-VIP$ 
	- $\bullet$  PI S: PLS後のVIP (Variable Importance in Projection) の値が小さい変数を削除
- LASSO (Least Absolute Shrinkage and Selection Operator)
	- Yの誤差と一緒に回帰係数の値も小さくすることで、いくつかの回帰係数が0になることを利用

# 変数選択の方法 たくさんモデリング必要

#### $\checkmark$ Stepwise

- —つす • 一つずつ変数を追加・削除を繰り返して、ある指標の値が大きく なるように変数選択
- GAPLS
	- 道' 遺伝的アルゴリズム(Genetic Algorithm, GA) とPLSとを組み合わせた手法、ある指標の値が大きくなるように変数選択

- ある指標・・・クロスバリデーション後の r<sup>2</sup> (r<sup>2</sup>cv) とか

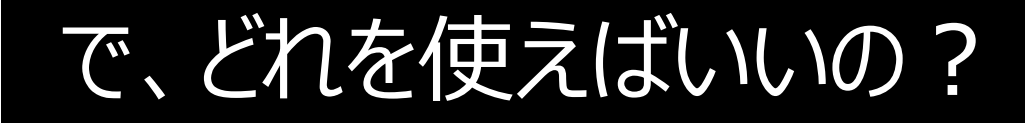

#### √ランダムに選択は単純すぎる?

PLS-β・PLS-VIPはどっちがいいの︖

最近LASSOをよく⾒るけどどうなの︖

✔GAPLSは時間かかりそうだけどよさげ?指標次第?

 $\mathbf Q$ 

### 調べてみました

#### QSPR: 1290個の化合物に関するlogS[1]

- QSAR(toxicity): 1,093 化合物の T. Pyriformis に対する 50%阻害濃度 (pIGC<sub>50</sub>) [2]<br>קאנקפוס לי לי הואר
	- 構造記述子: RDKit[3]で計算した 206記述子<br>→
	- •モデル構築用サンプル数: 30, 100, 500
	- • ランダムにサンプルを選択
		- ティ!!./ ′Y N!!!!! ノ / !! - それ以外のサンプルがモデル検証用サンプル
	- • 50回繰り返して、モデル検証用サンプルの MEA を比較
		- ⁃ MAE (Mean Absolute Error): 誤差の絶対値の平均
			- [1] T.J. Hou, K. Xia, W. Zhang, X.J. Xu, J. Chem. Inf. Comput. Sci., 44, 266, 2004.
			- [2] http://www.cadaster.eu/node/65
			- [3] http://www.rdkit.org/

# QSPR 100サンプル

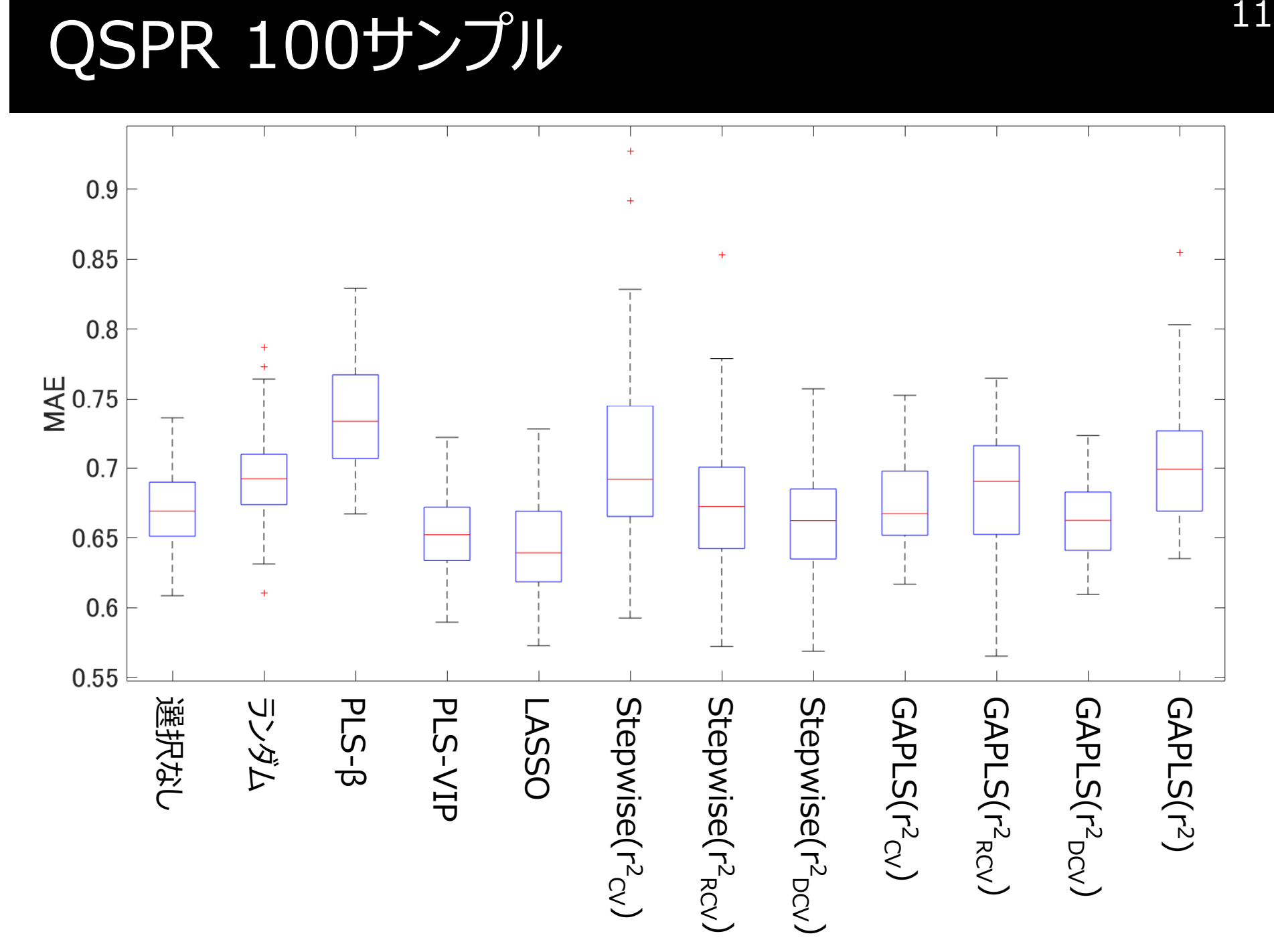

# QSPR 500サンプル

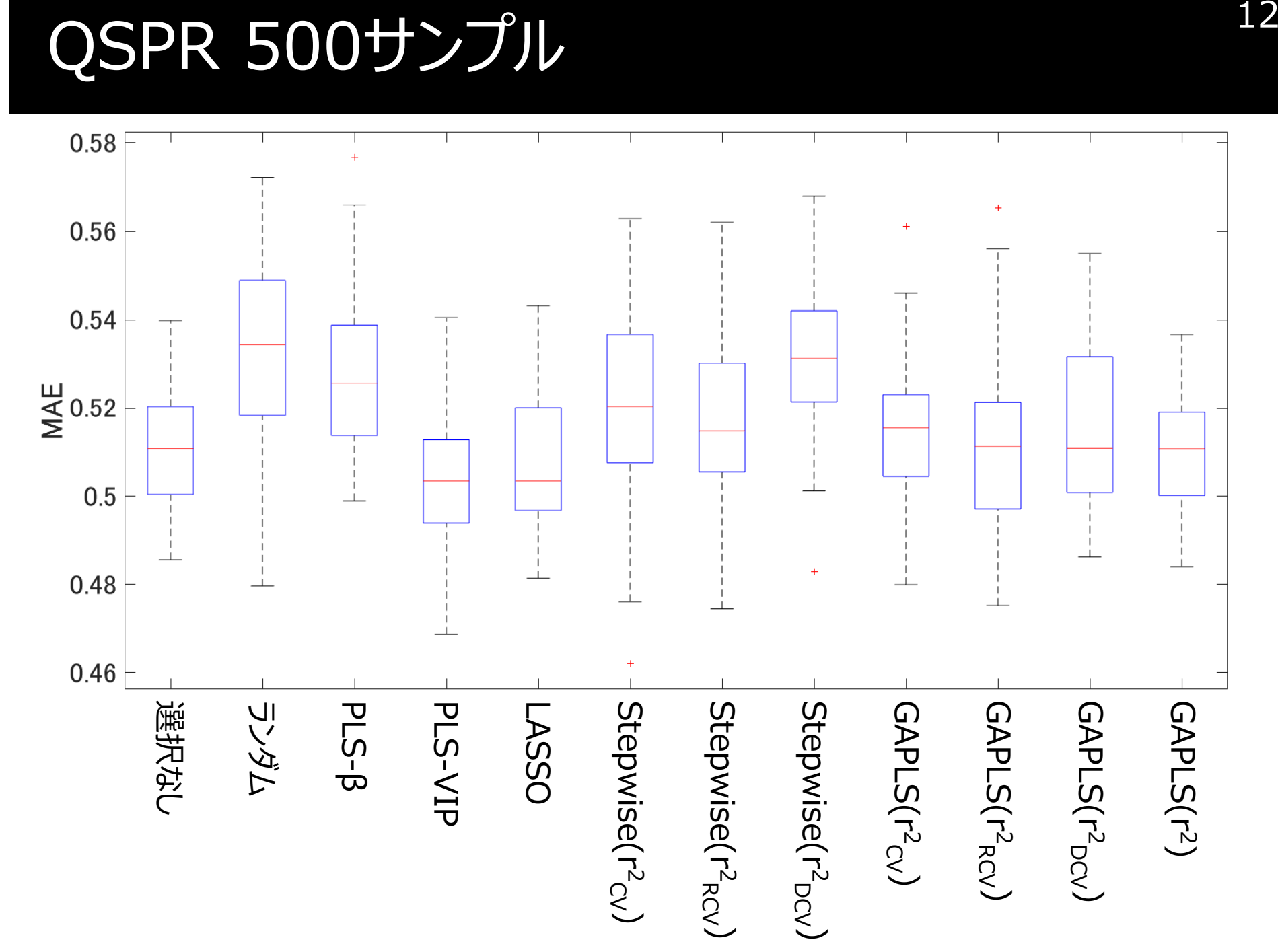

## QSAR 100サンプル

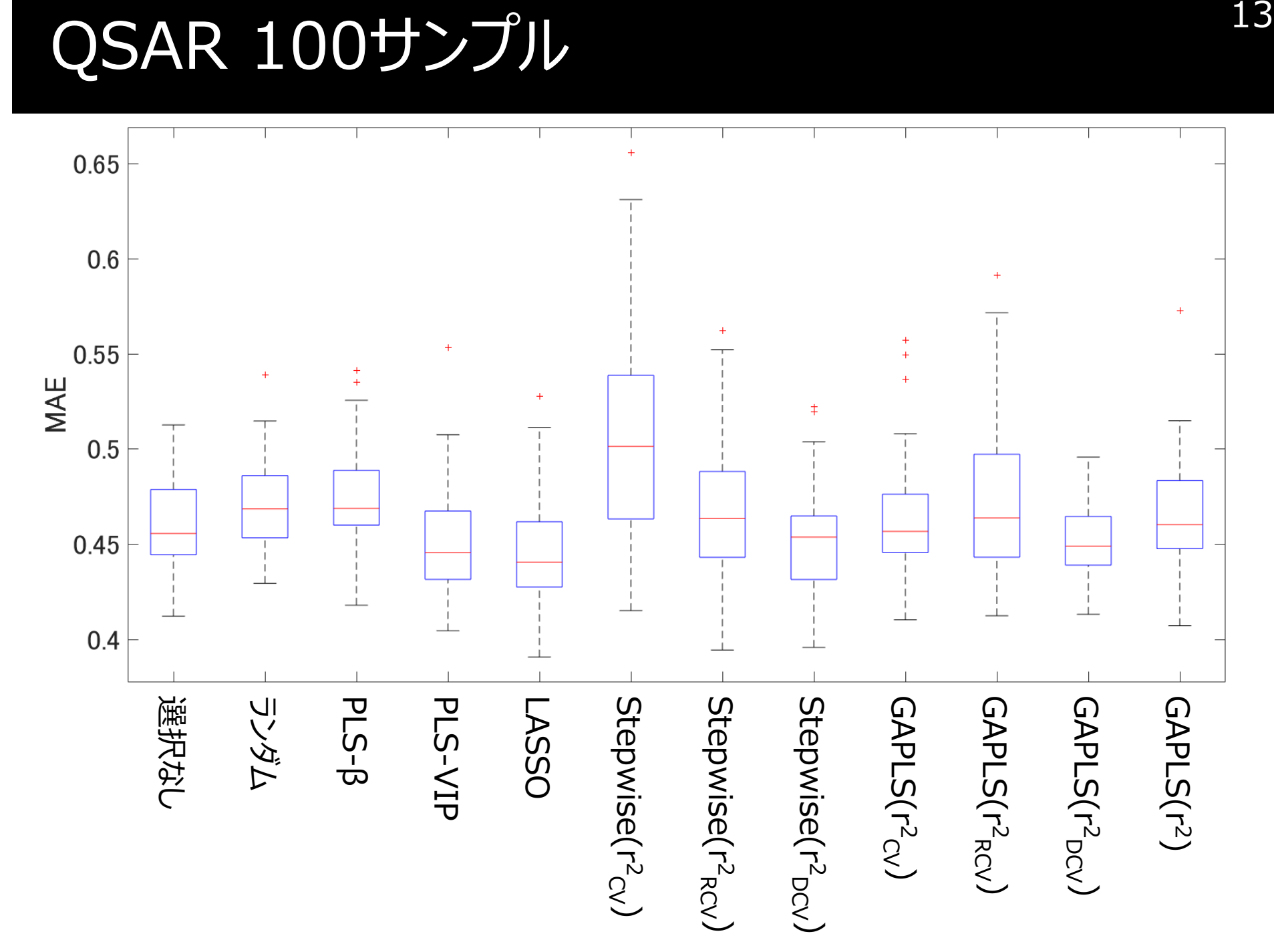

## QSAR 500サンプル

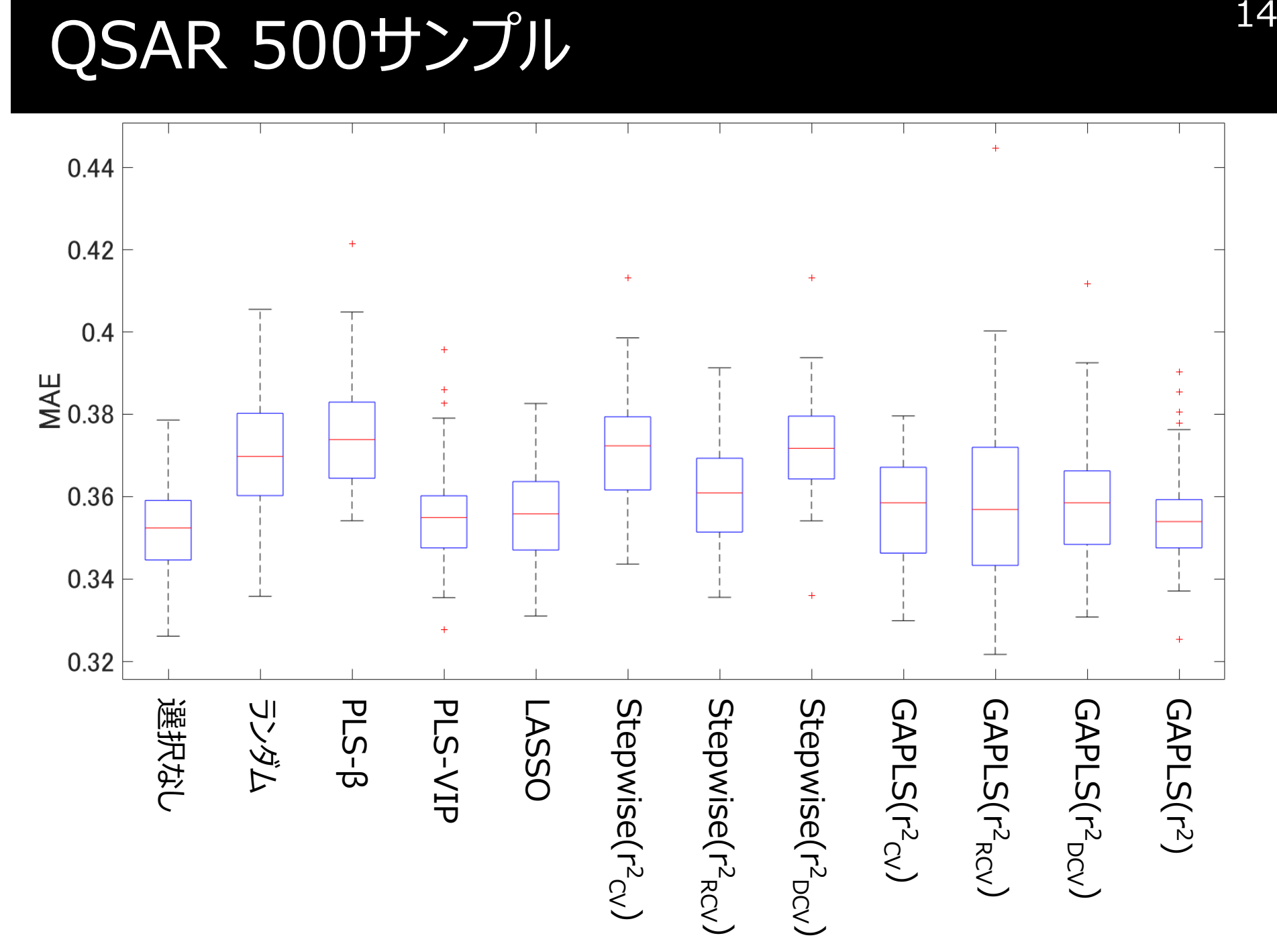

### まとめ

- 説明変数を選択しないときと比べて、推定性能の大きな向上は見られなかった
- 特にサンプル数が大きいときに、GAにおける指標の違いによって結果に大きな差異はなかった
	- $\bullet$   $A I\Lambda I\Lambda$ WNL $\star$ • オーバーフィットしそうな r<sup>2</sup> でもサンプルが多いと他の指標と<br>- あまり変わらなかった あまり変わらなかった
- PLS-VIP <sup>と</sup> LASSO が良さそう

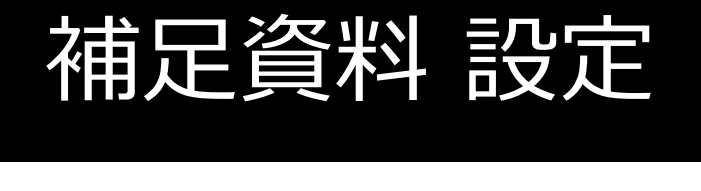

ランダム: ランダムに半分選択PLS-β, PLS-VIP: 中央値以上を選択✓LASSO: λ…0.1, 0.2, …, 4.9, 5 の中で r<sup>2</sup><sub>CV</sub> が最大のものを選択<br>- ´⌒ Stepwise: 変数増減法GA: 世代数300、個体数300

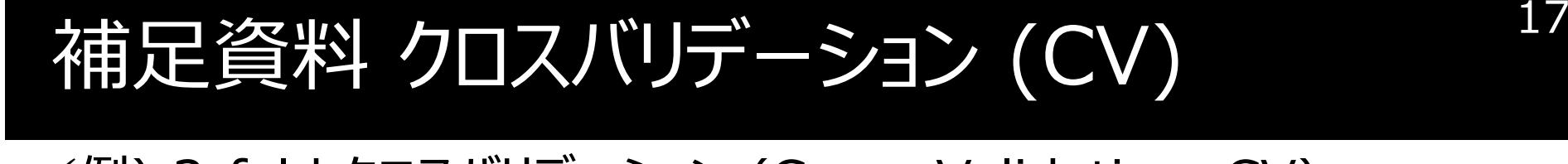

### ✓例) 3-fold クロスバリデーション (Cross-Validation, CV)<br><del>で物</del>

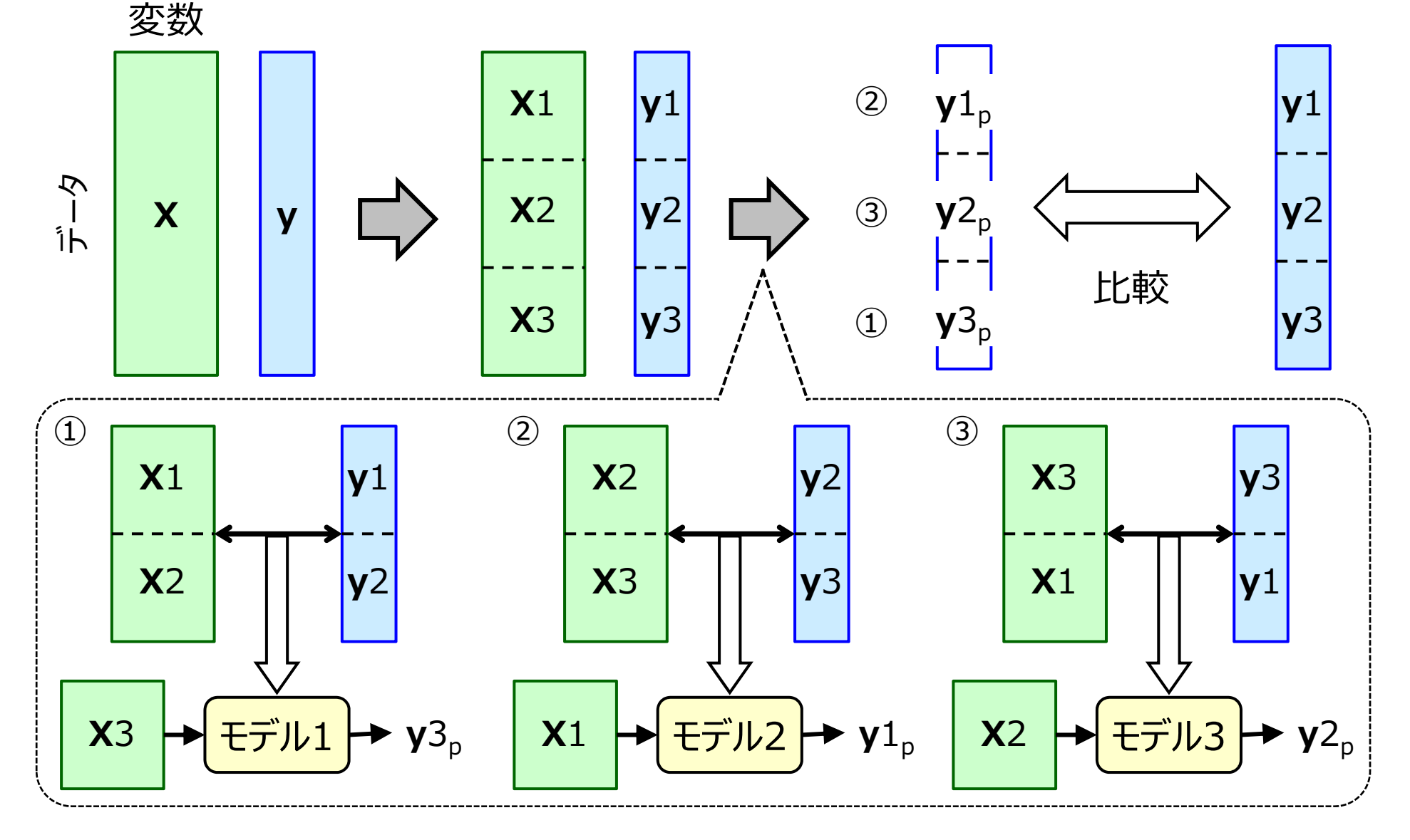

![](_page_18_Picture_0.jpeg)

18

### 今回は 5-fold クロスバリデーション を使用

### 補足資料 クロスバリデーション繰り返し(RCV)<br>-19

クロスバリデーション繰り返し(Repeated Cross-Validation, RCV) [1]

- クロス バリデーションを絶り返して r2 ... の • クロスバリデーションを繰り返して、 r<sup>2</sup><sub>CV</sub> の平均値に用いる (r<sup>2</sup><sub>RCV</sub>)
- **√クロスバリデーションの結果を指標にすると(たとえば r<sup>2</sup><sub>CV</sub>)、** 分割の仕方でたまたま良い結果になったり、逆に悪い結果になったりする クロスバリデーションを繰り返し⾏い、それらを平均化することで、"たまたま" を防ぐ
	- 今回は <sup>30</sup> <sup>回</sup>

[1] P. Filzmoser, B. Liebmann, K. Varmuza, J. Chemometr., 23, 160-171, 2009.

# 補足資料 ダブルクロスバリデーション(DCV)

ダブルクロスバリデーション (Double Cross-Validation, DCV) [1] •• クロスバリデーションを入れ子にして、二重に行うこと

20

✔クロスバリデーションの結果を指標にすると(たとえば r<sup>2</sup>cv)、<br>- オーバーフィッティングを起こす可能性がある ● 12 \ ( `` ´ ノ | | \_ / 、 / \ ! )ㅜ ㅡ ヽノコ `ノ( ) 分吉 実! ハソコ PLSでクロスバリデーションの結果がよくなるように成分数を選ぶため内側のクロスバリデーションで成分数を最適化し、外側のクロスバリデーションの結果を指標にする (r $^2$ <sub>DCV</sub>)

[1] P. Filzmoser, B. Liebmann, K. Varmuza, J. Chemometr., 23, 160-171, 2009.

足資料 QSPR 30サンプル 21

![](_page_21_Figure_1.jpeg)

足資料 QSAR 30サンプル 22

![](_page_22_Figure_1.jpeg)